## ILP Floorplanni ing

### **Kevin Brenner**

Georgia Institute of Technology

School of Electrical and Computer Engineering

Atlanta, GA 30332-0250

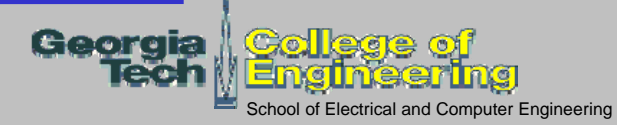

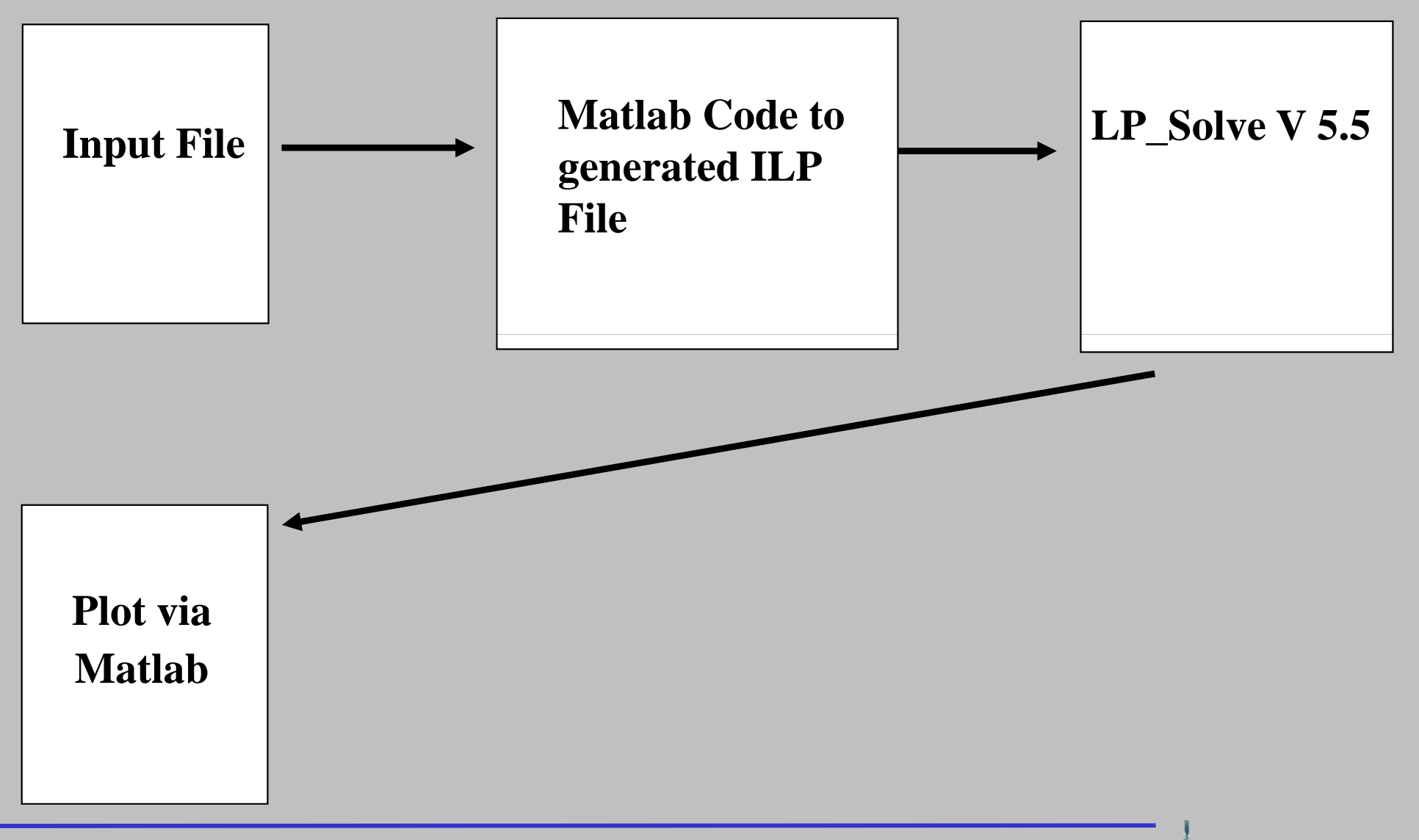

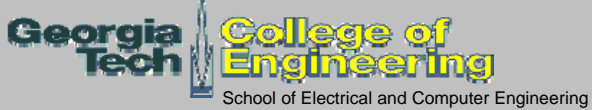

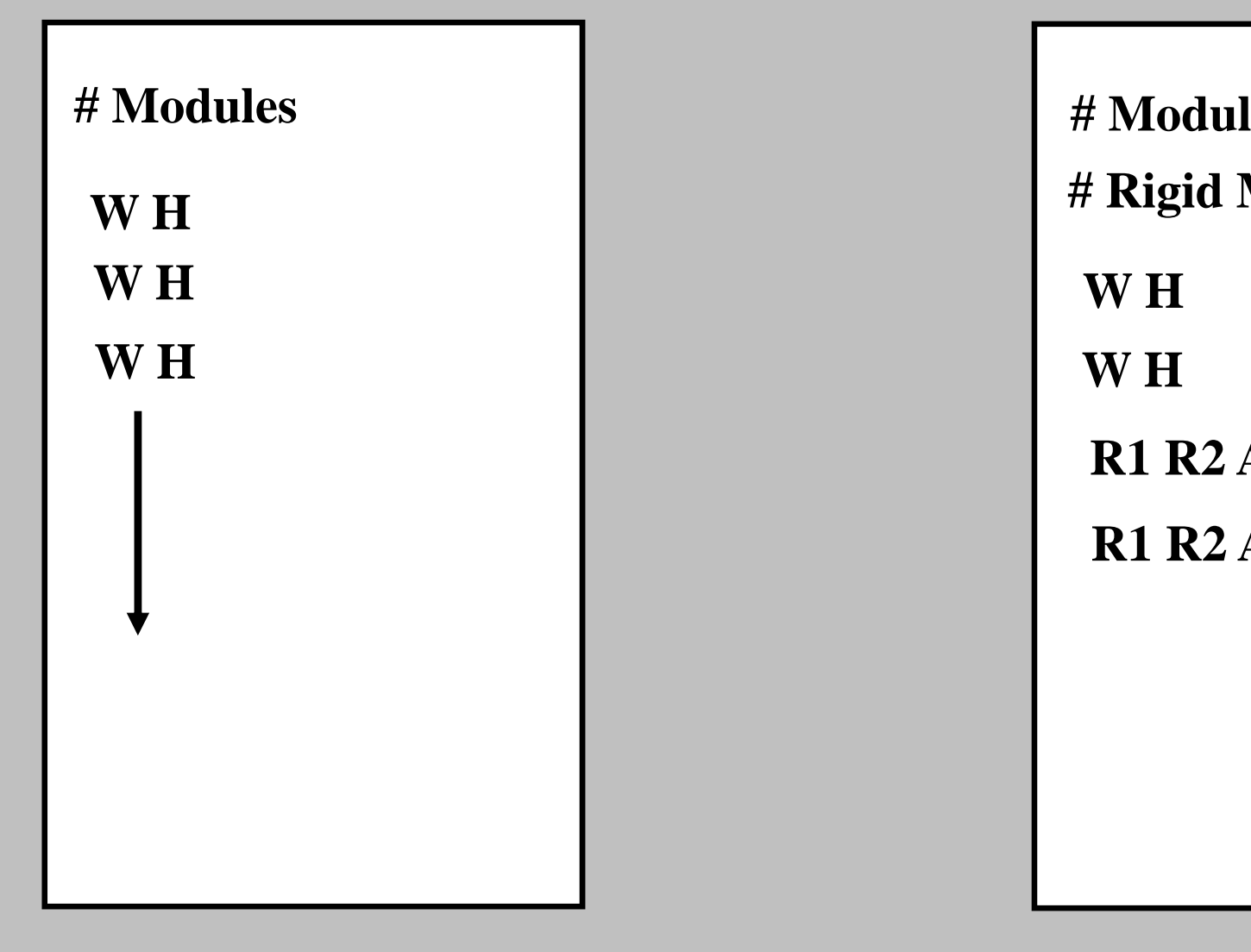

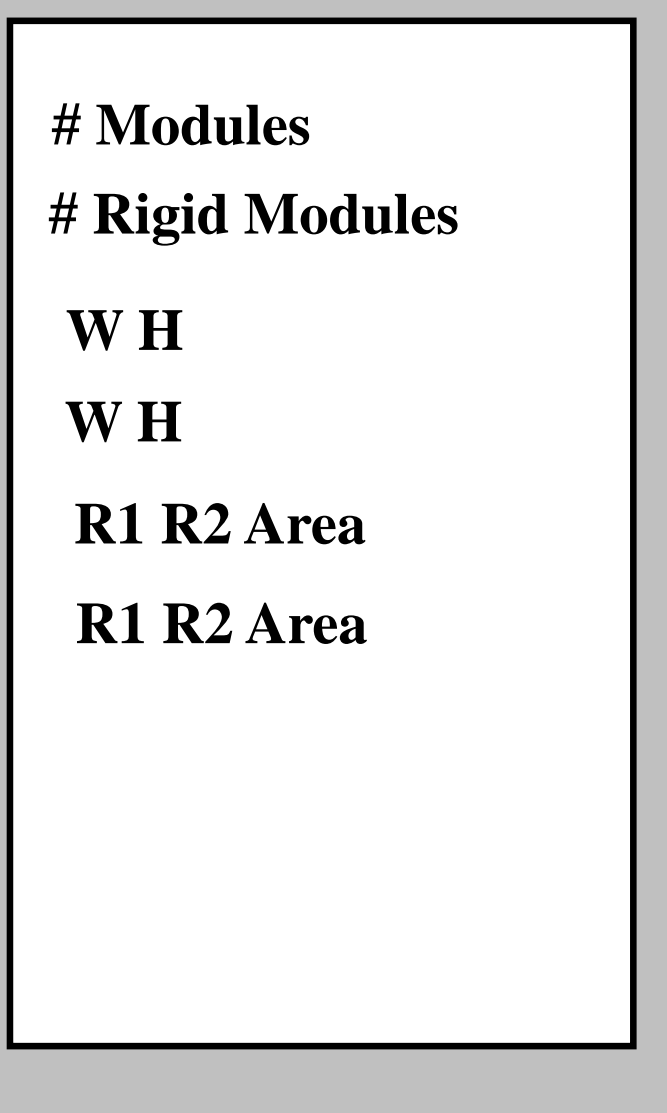

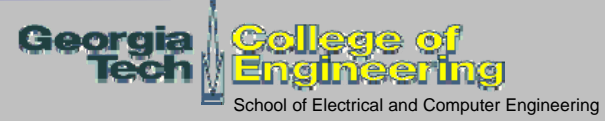

## **ILP With Rotation**

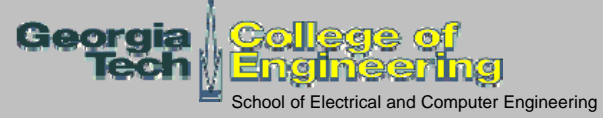

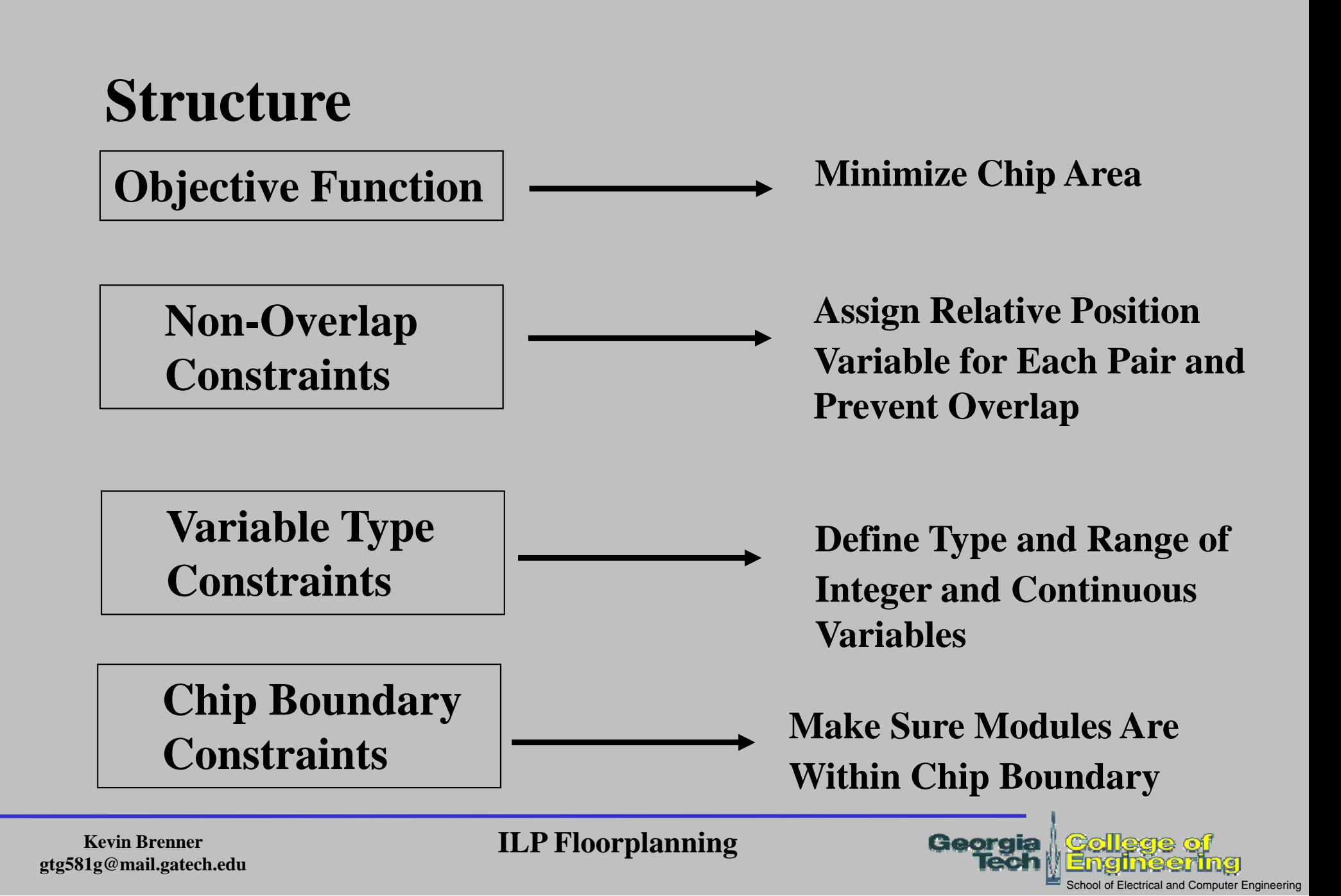

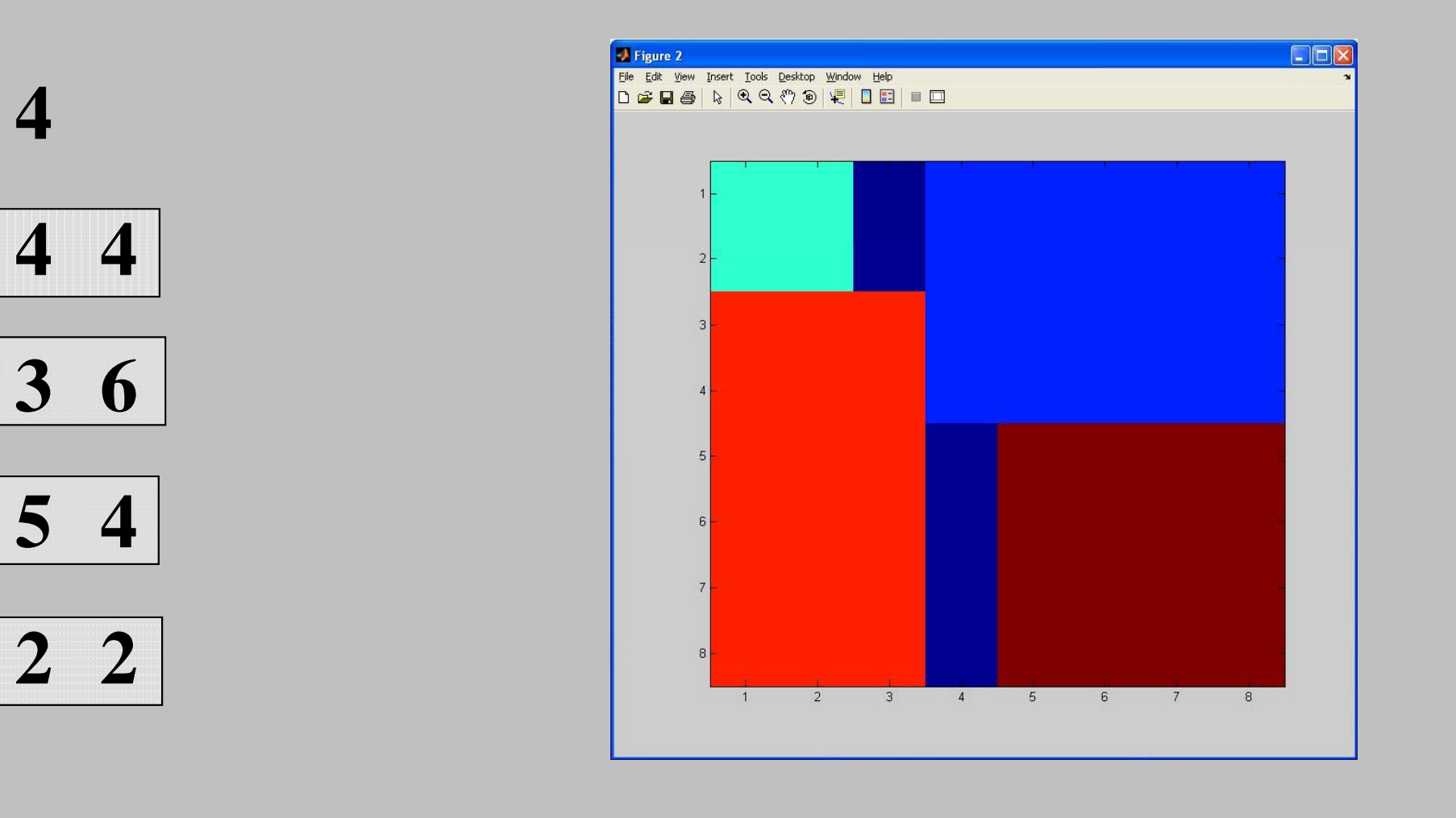

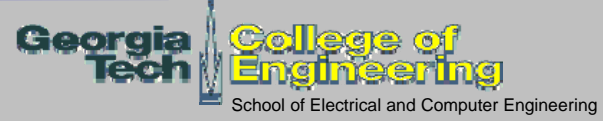

#### **ILP: 5 Blocks, No Rotation**

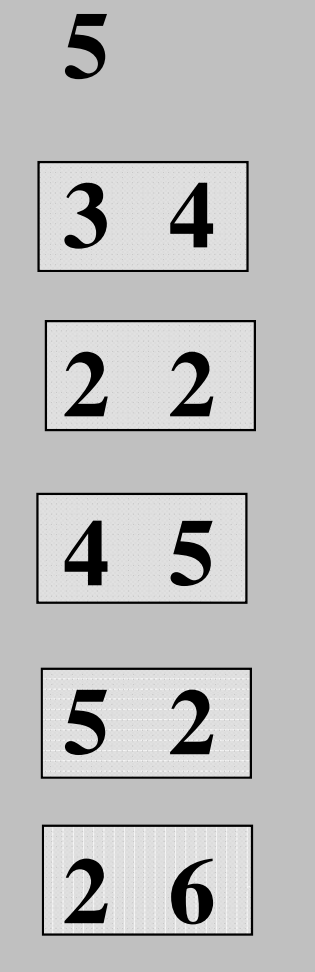

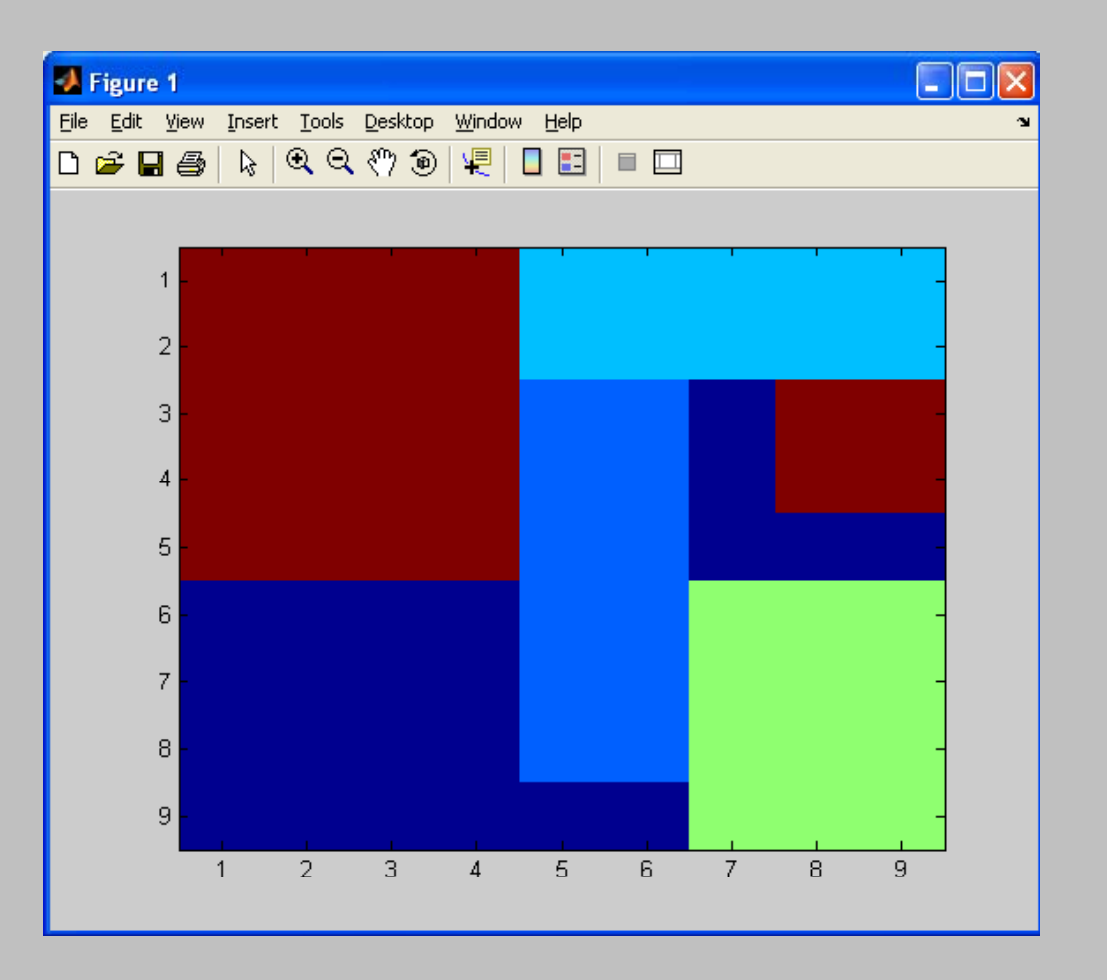

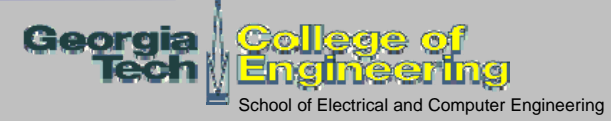

#### **ILP: 6 Blocks, No Rotation**

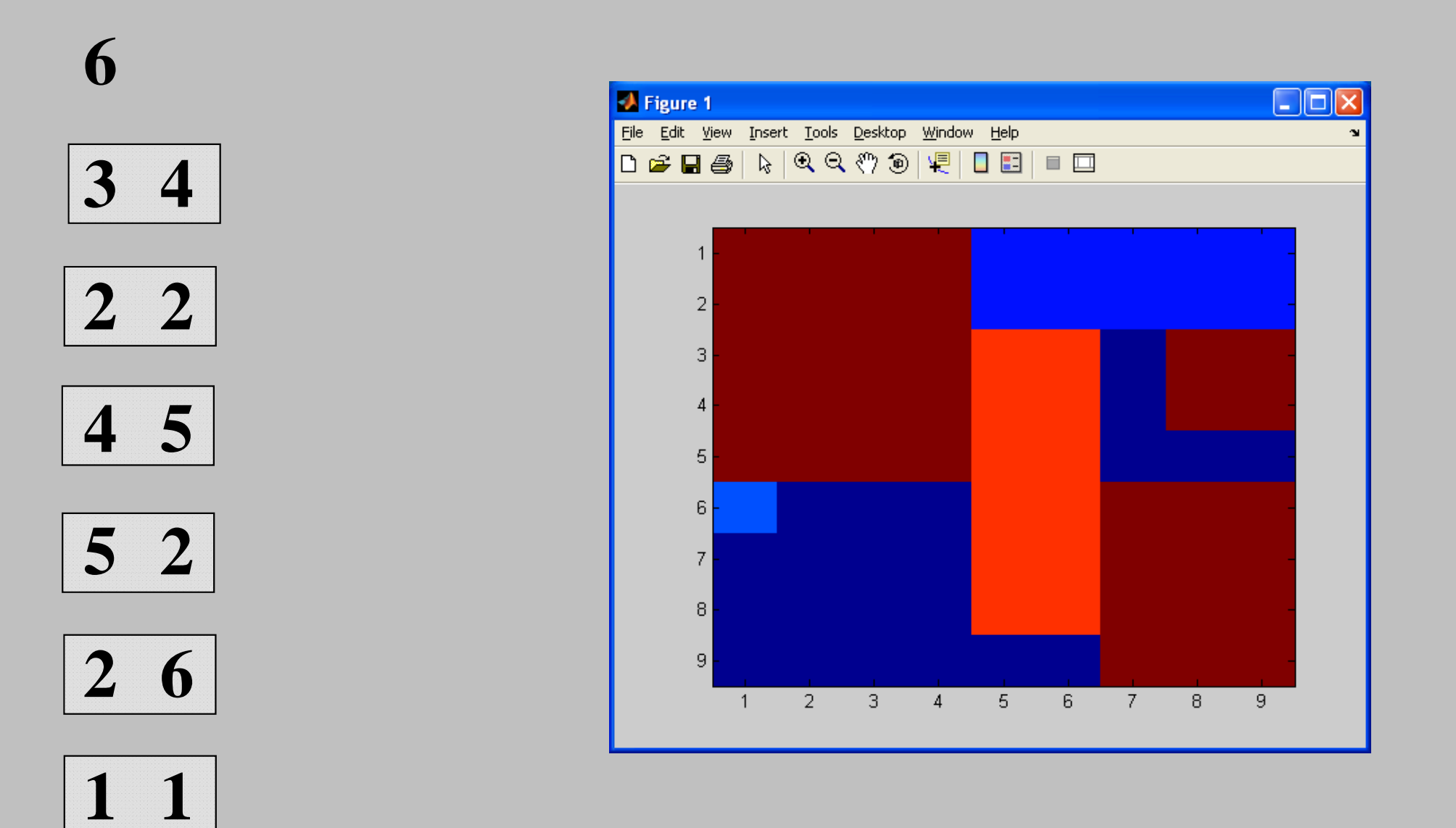

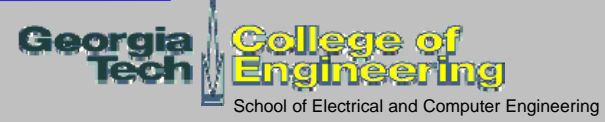

#### **ILP: 7 Blocks, No Rotation**

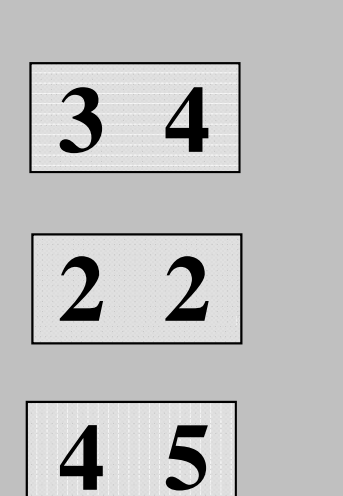

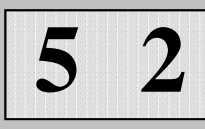

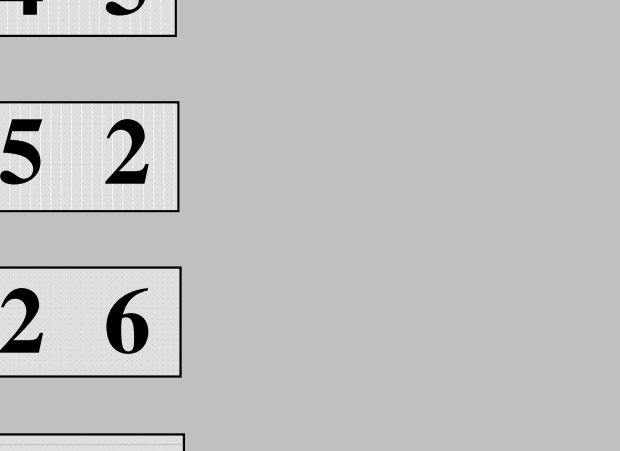

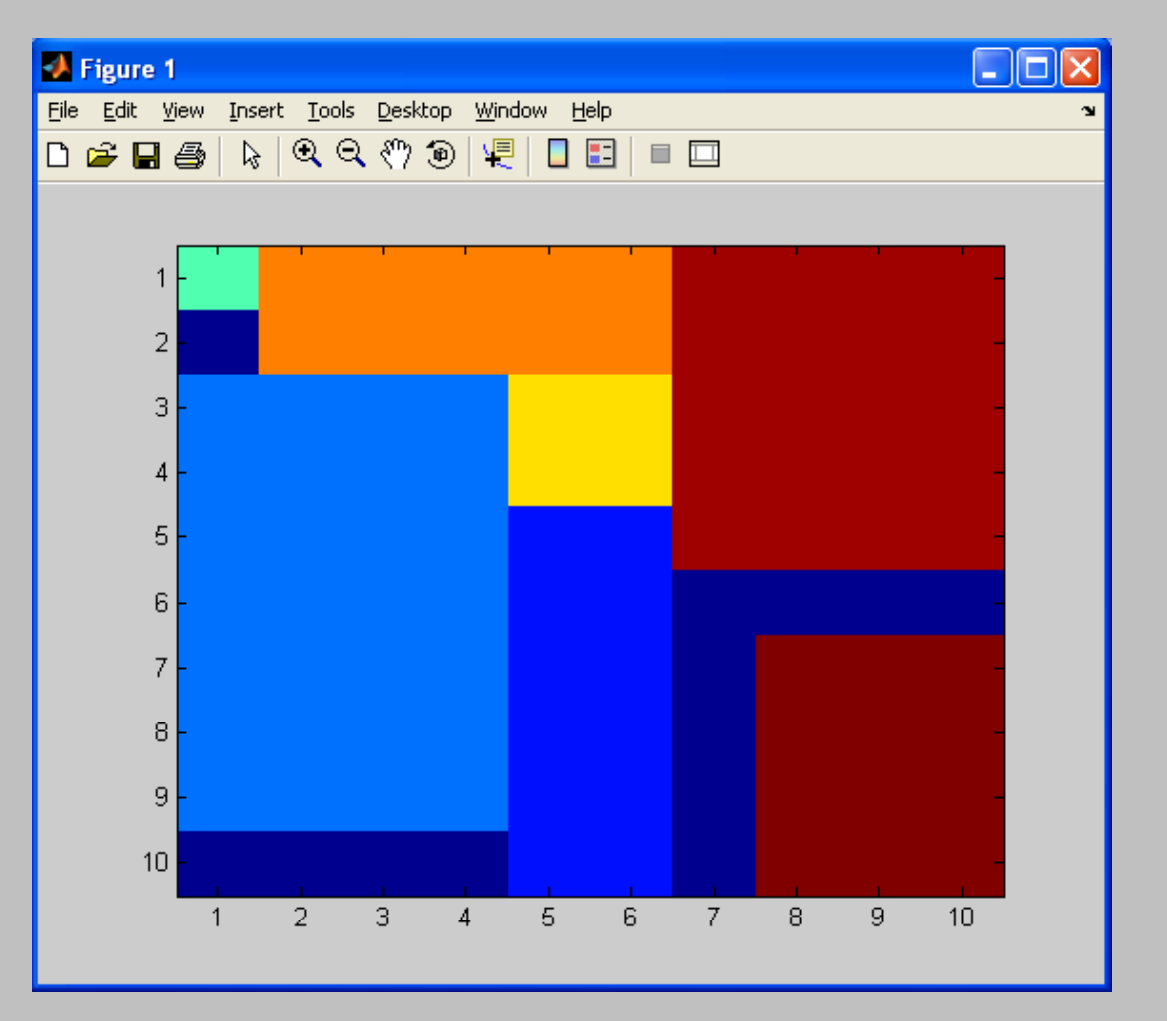

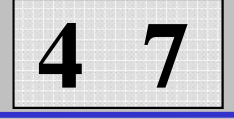

 **1**

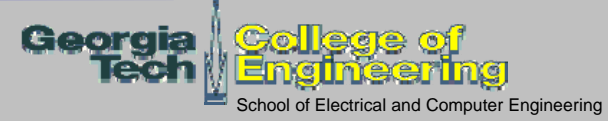

## **ILP With Rotation**

**Add rotational "z" variables**

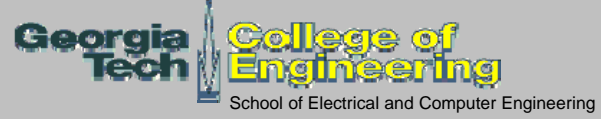

#### **ILP: 4 Blocks, With Rotation**

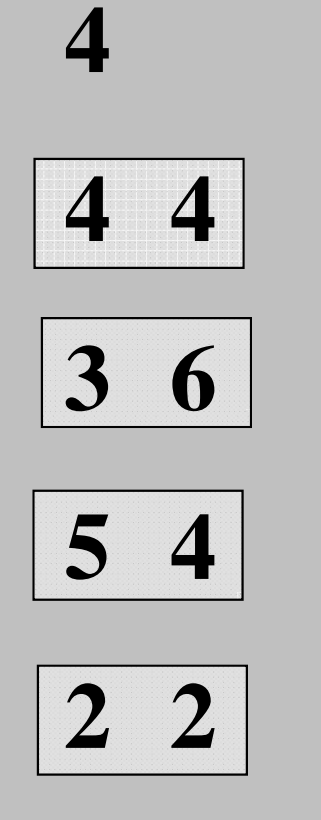

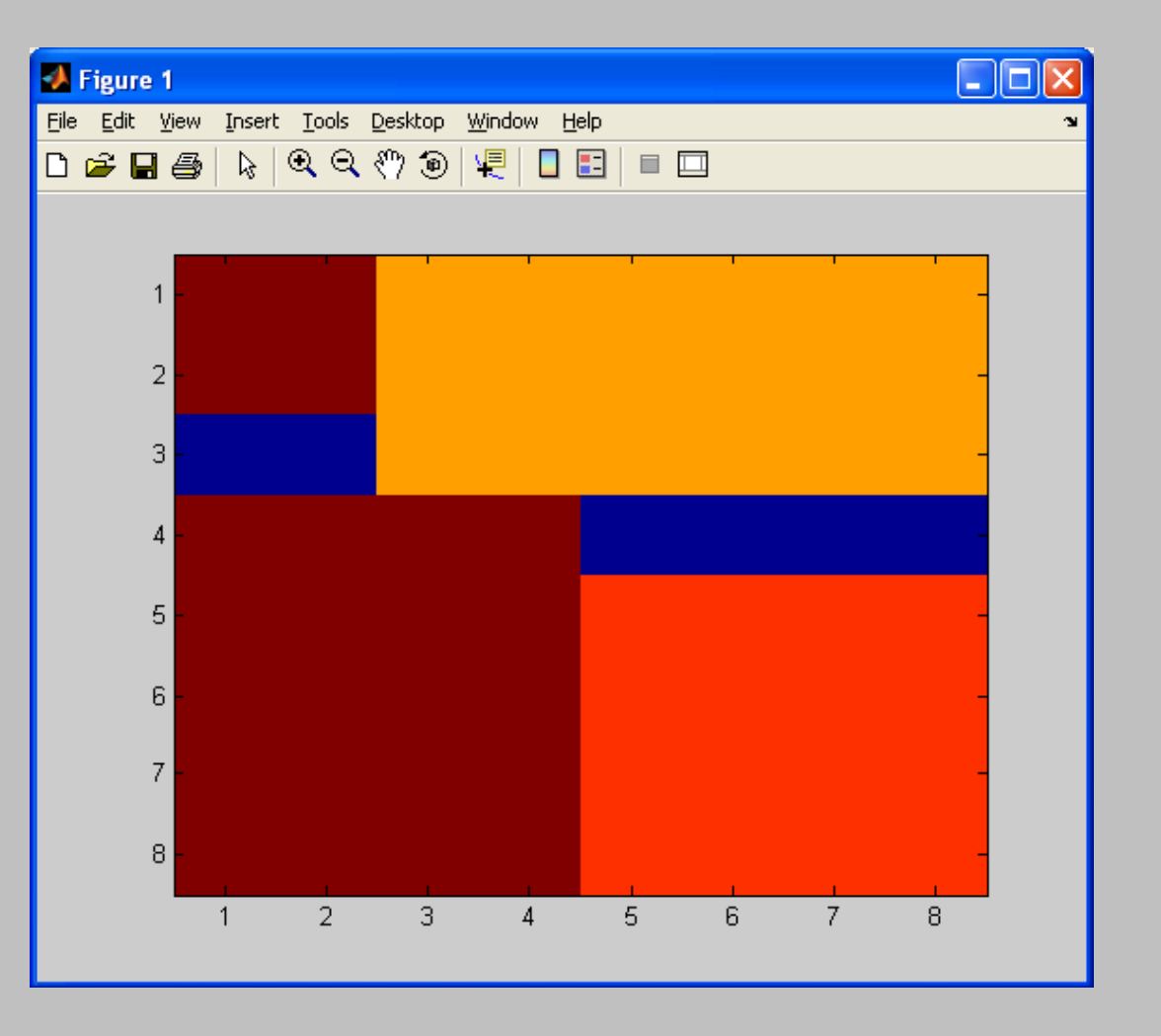

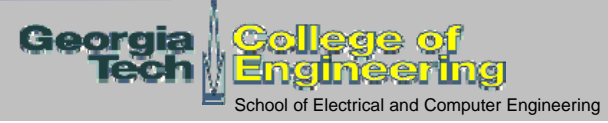

#### **ILP: 5 Blocks, With Rotation**

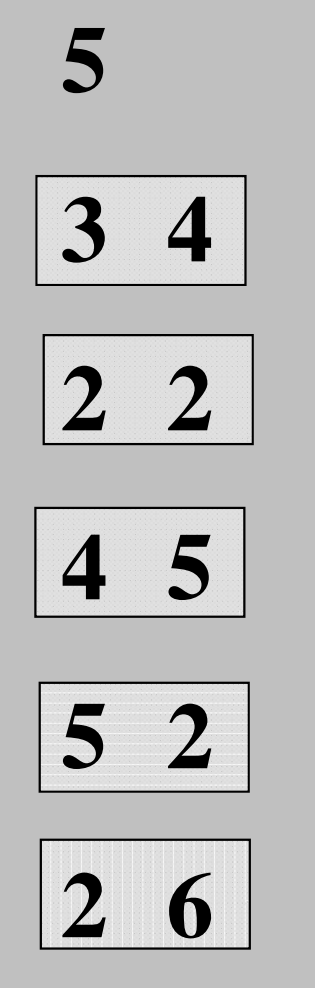

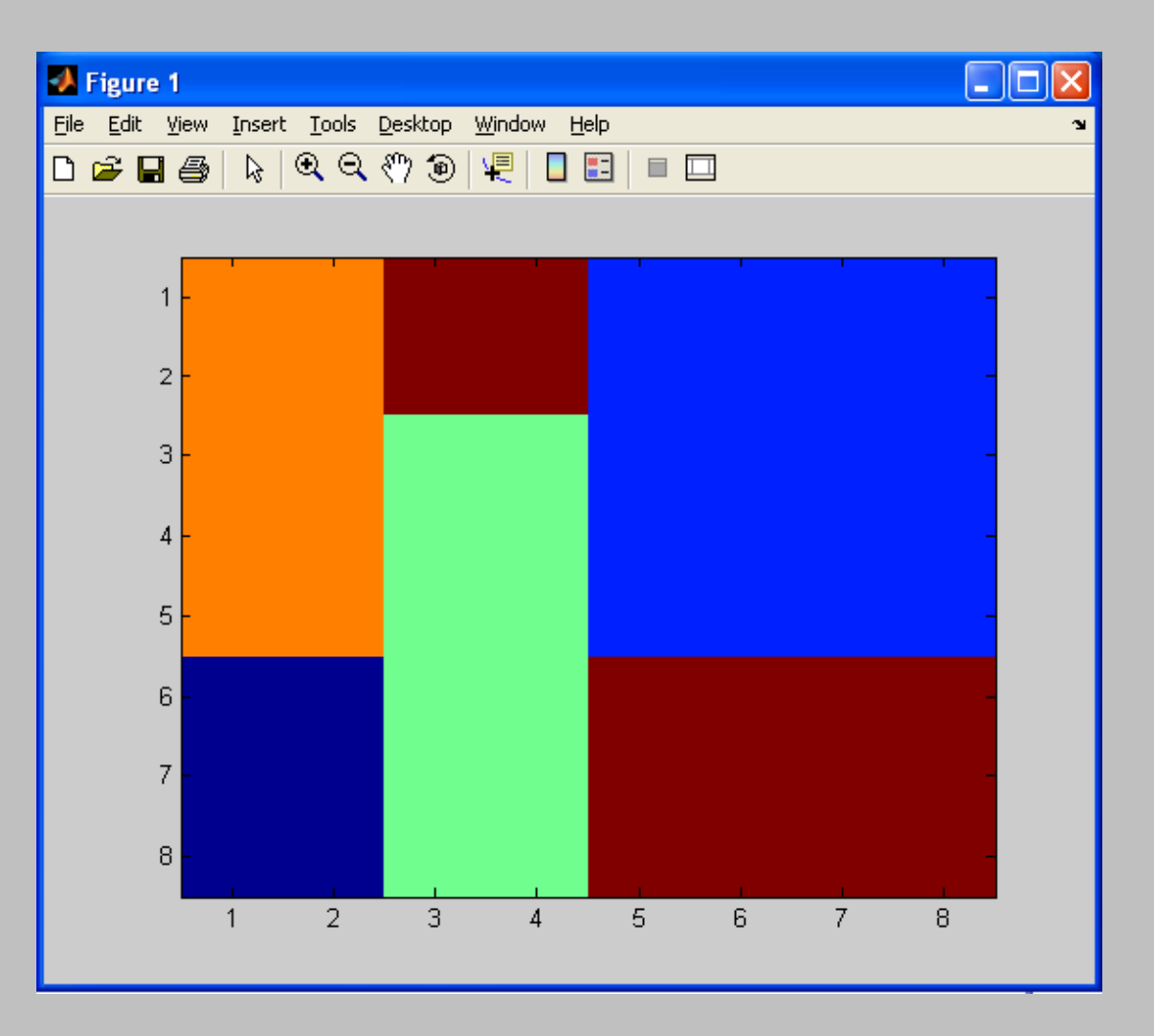

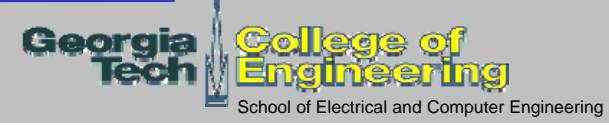

#### **ILP: 6 Blocks, With Rotation**

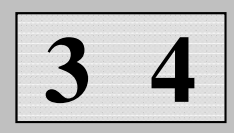

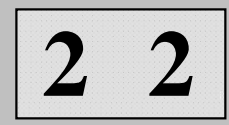

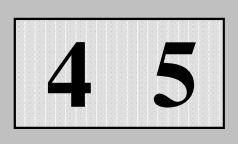

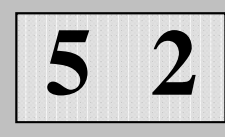

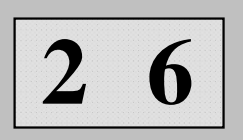

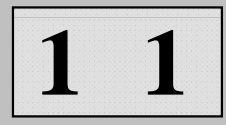

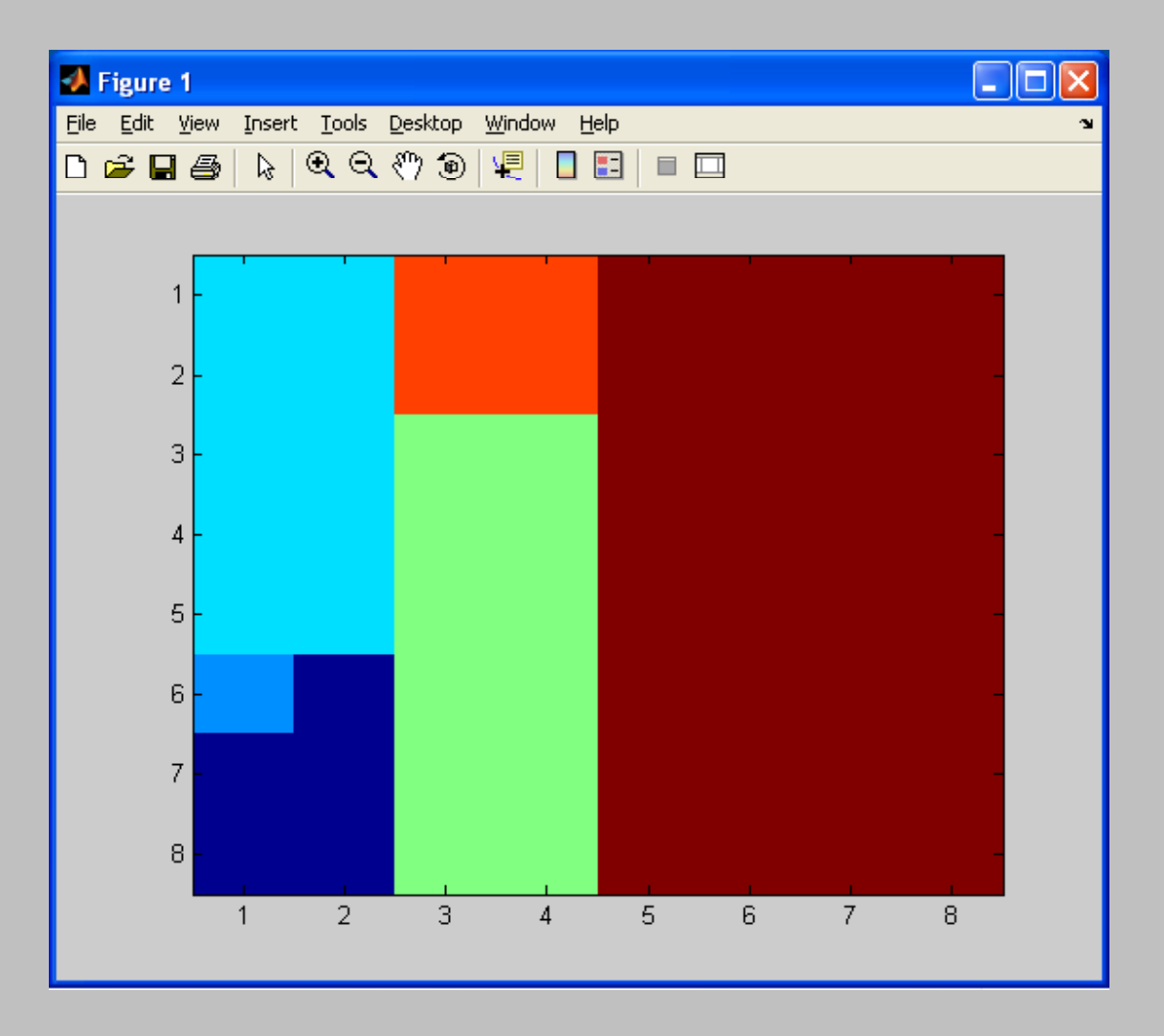

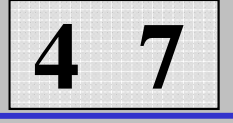

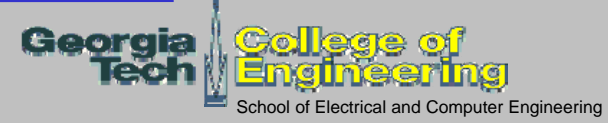

#### **Improvements With Rotation**

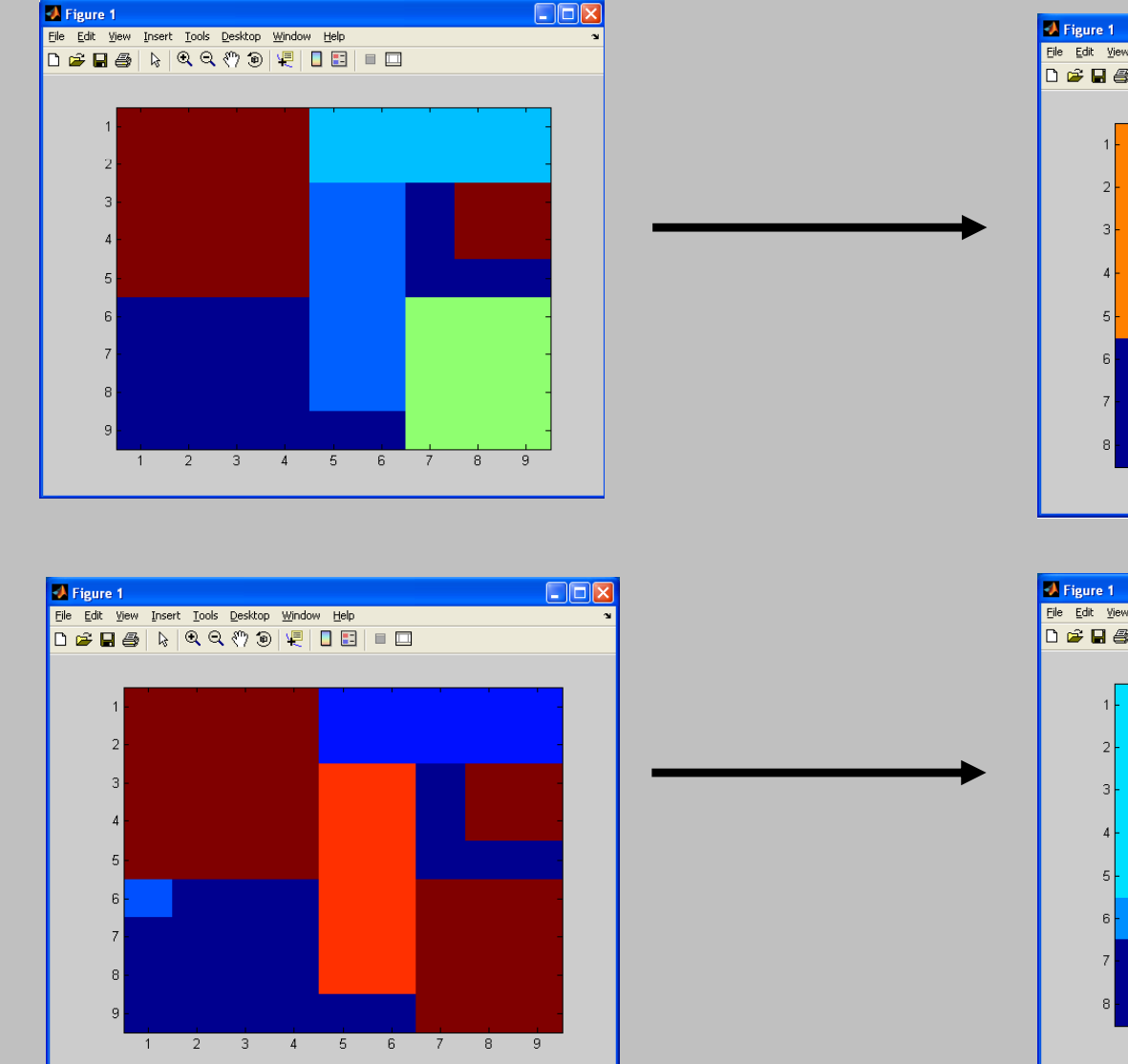

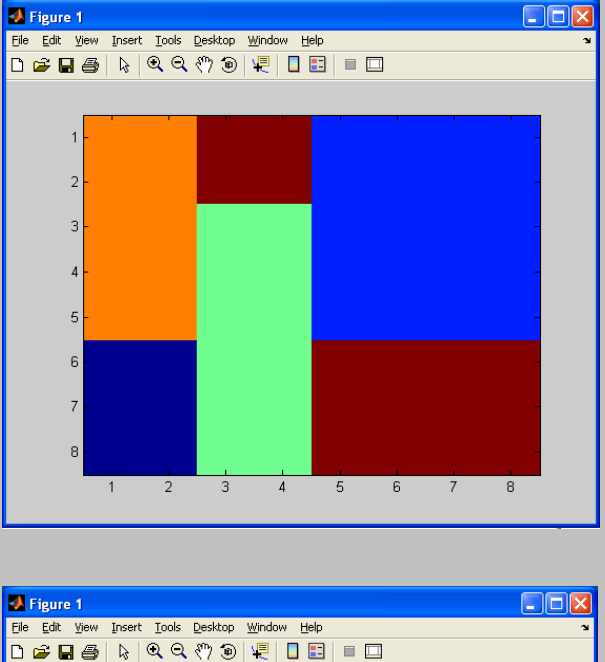

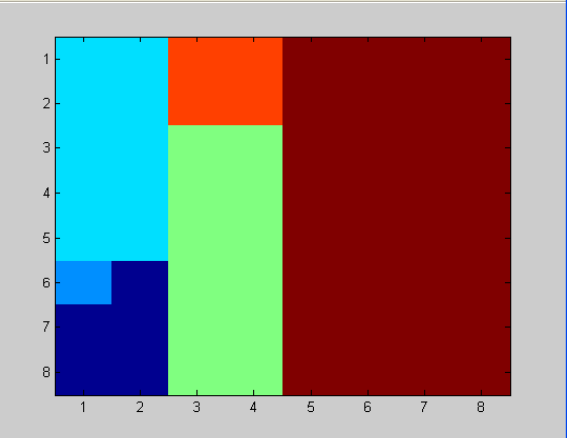

**Georgia** Sell Emg School of Electrical and Computer Engineering

**Kevin Brenner gtg581g@mail.gatech.edu ILP Floorplanning**

## **Rigid Rotated Blocks and Flexible Modules**

**Define min and max width and height for each module**

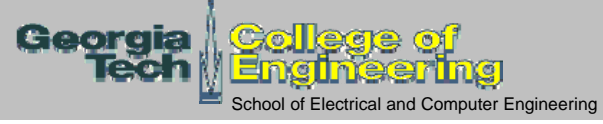

#### **ILP: Rigid Rotated Blocks and Flexible Modules**

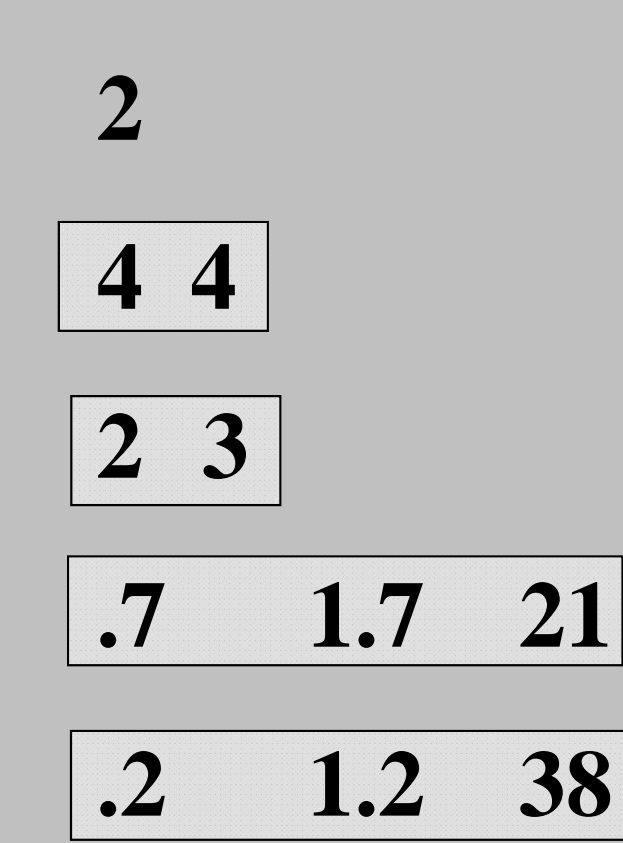

**4**

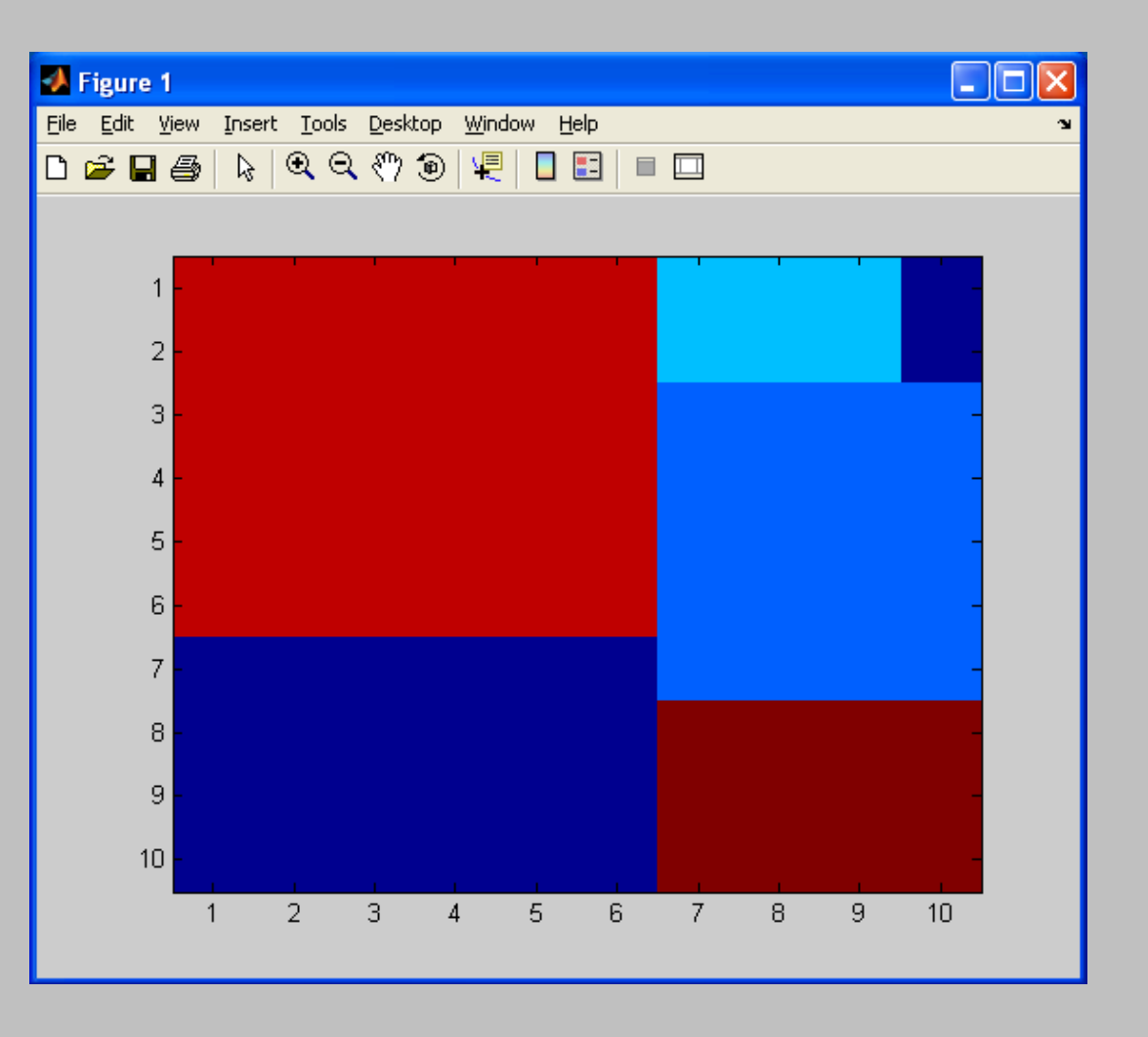

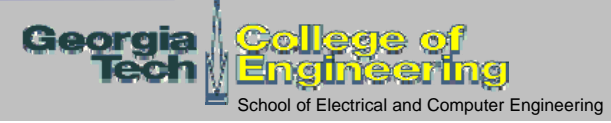

#### **ILP: Rigid Rotated Blocks and Flexible Modules**

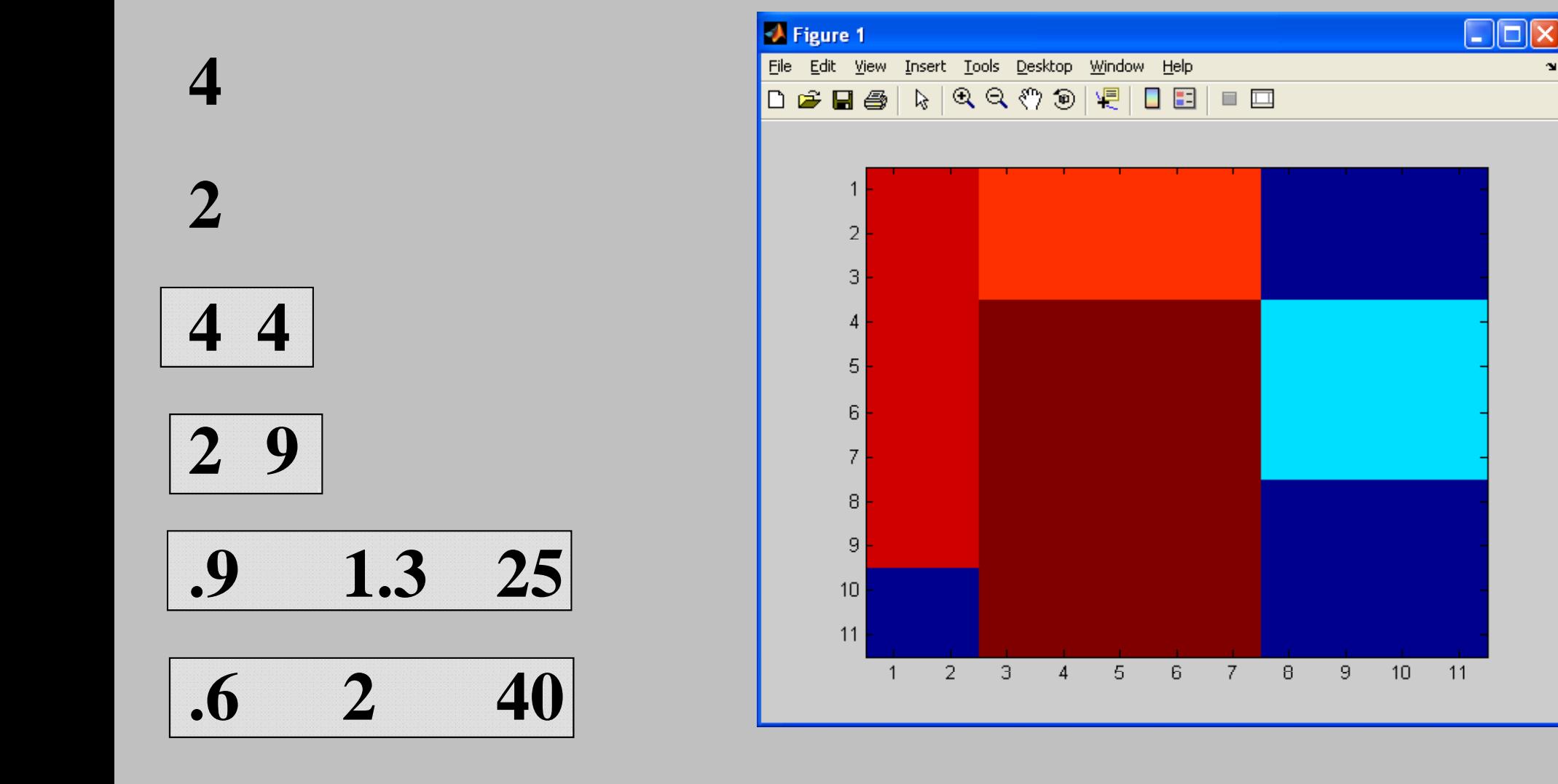

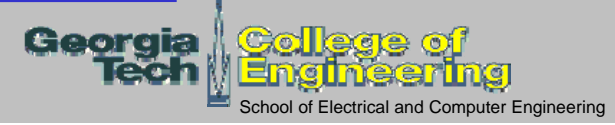

# ILP Floorplanni ing

#### **Kevin Brenner**

Georgia Institute of Technology School of Electrical and Computer Engineering

Atlanta, GA 30332-0250

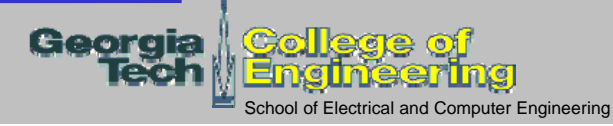